## bizhub 25e - Zählerstände ablesen

## **Bedienfeld**

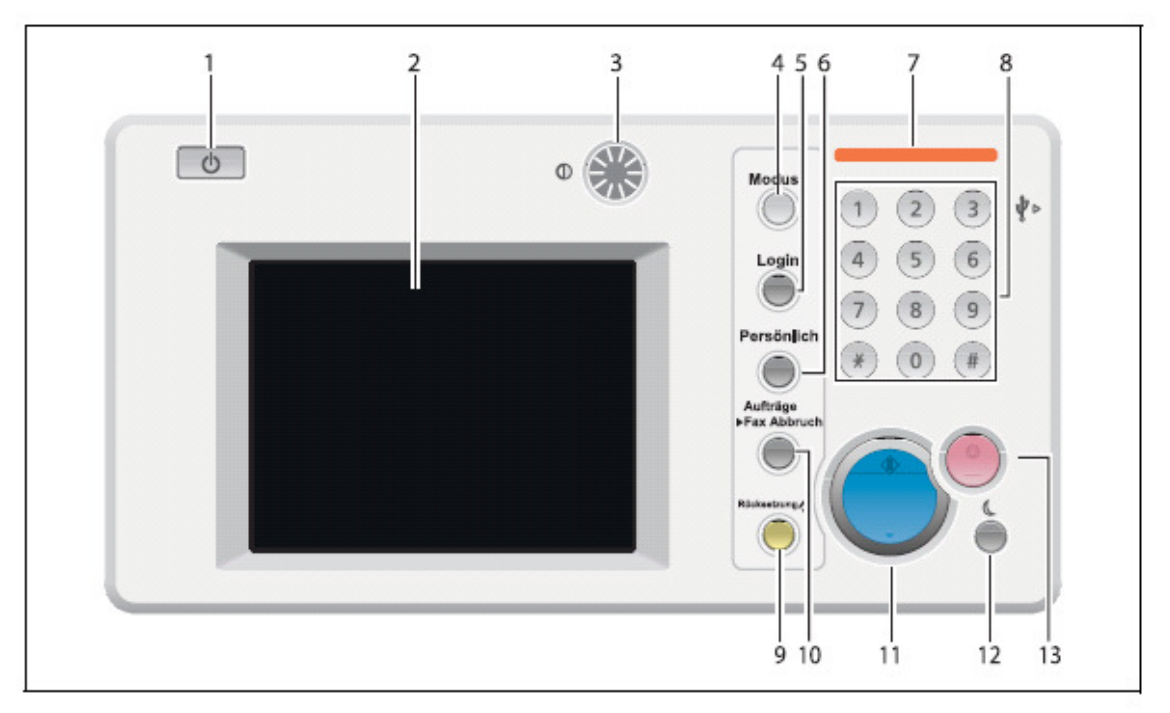

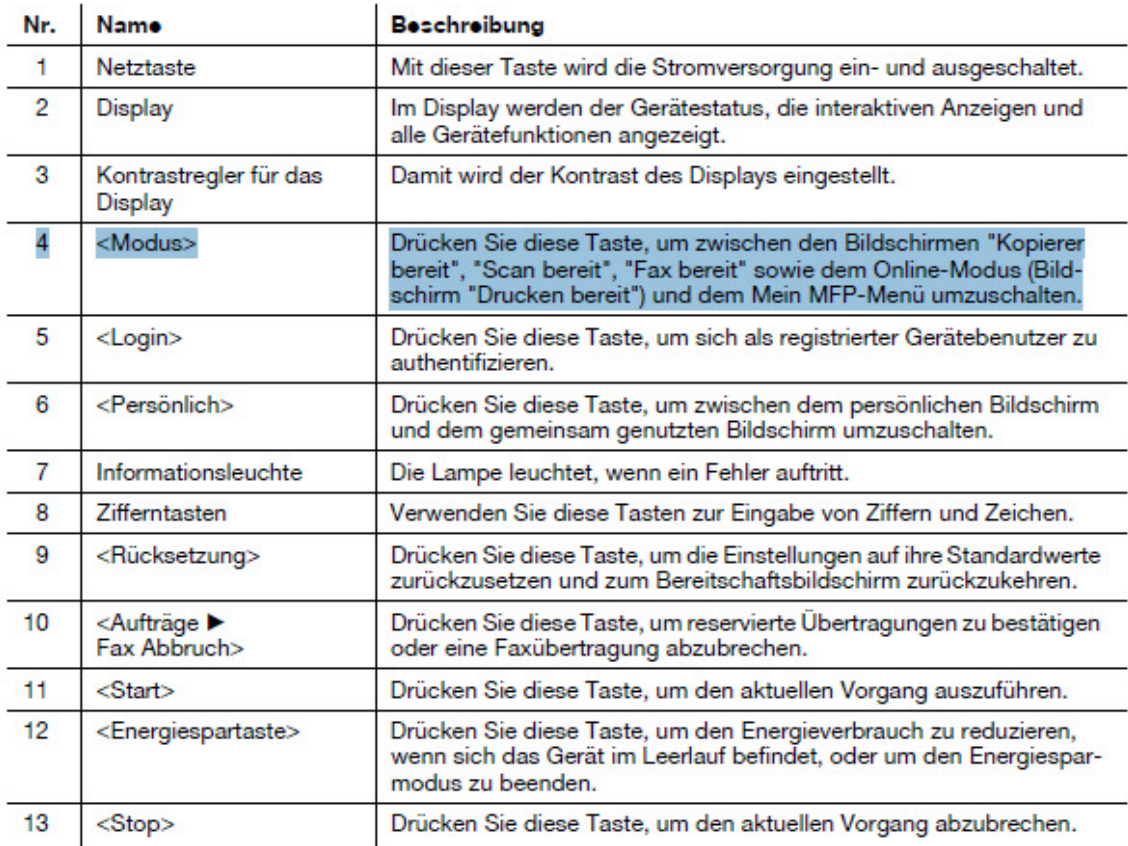

## Bildschirm Mein MFP-Menü

Über den Bildschirm Mein MFP-Menü können Sie die folgenden Menüs aufrufen.

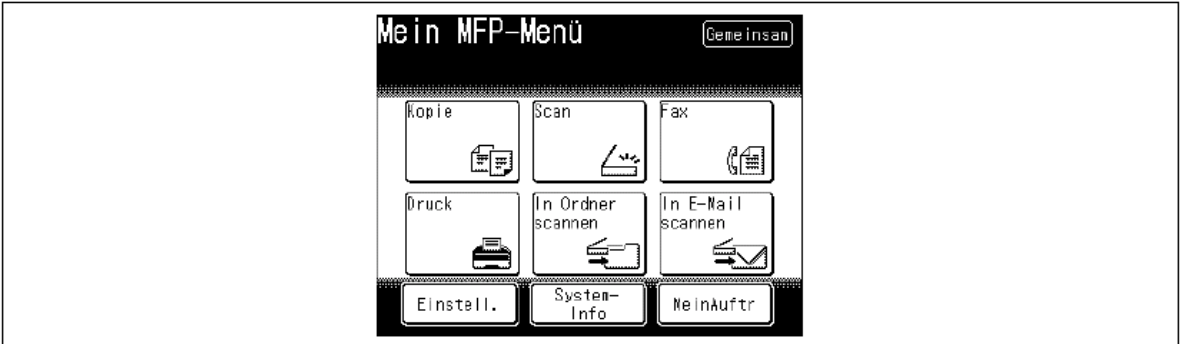

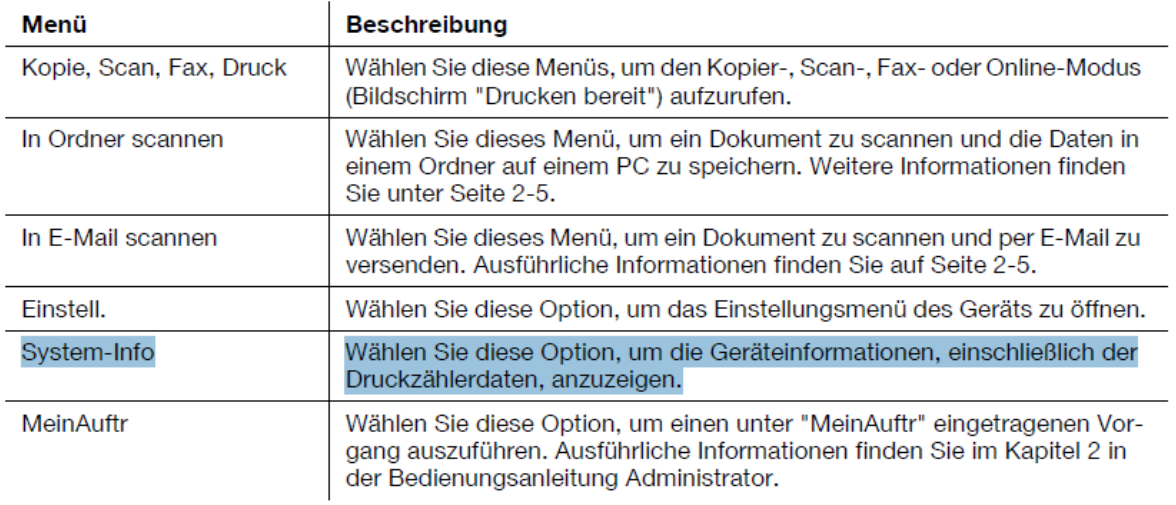